## Preset Your Word Document Formatting

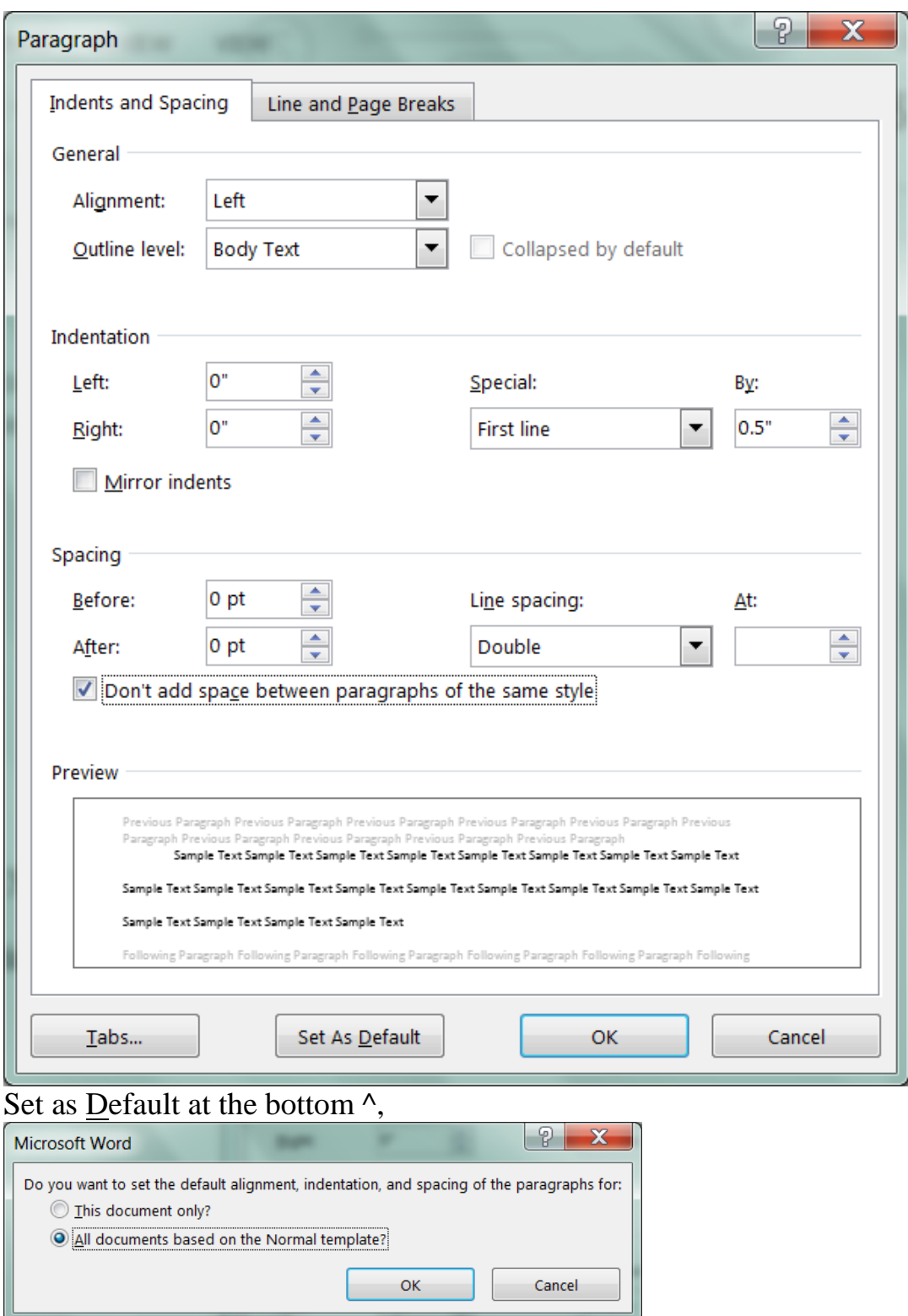

Preset your formatting BEFORE you begin typing so you don't forget later.

and all new documents will open formatted correctly.

## Preset Your Word Document Formatting

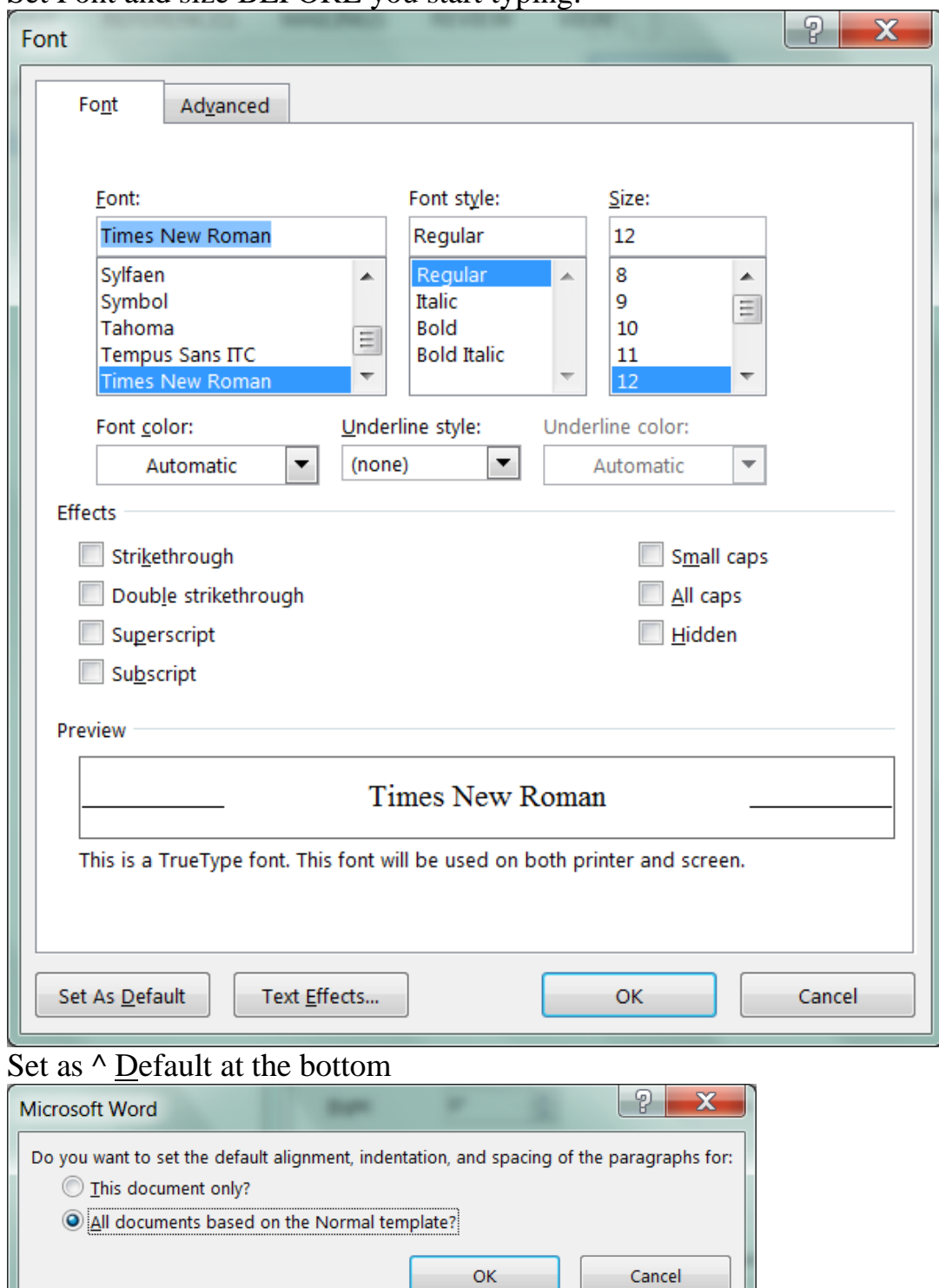

Set Font and size BEFORE you start typing.

and all new documents will open with correct font.